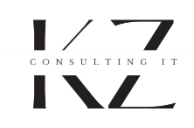

# SPECYFIKACJA PRZYPADKU UŻYCIA

#### INFORMACJE O DOKUMENCIE

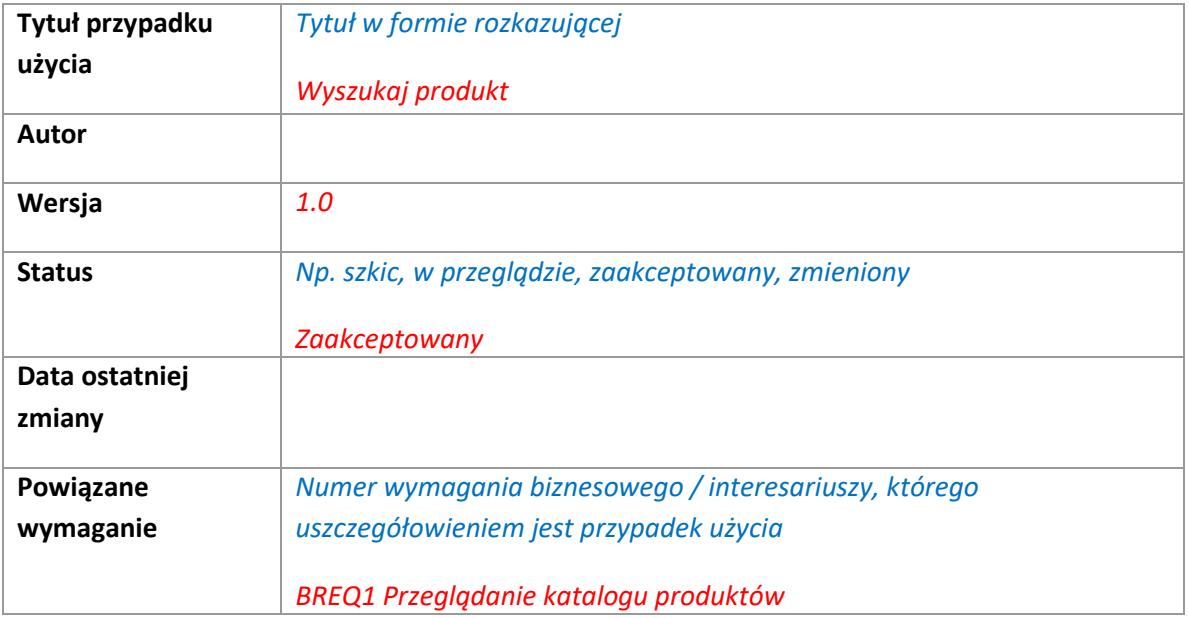

# 1. CEL

*Specyfikacja celu przypadku użycia – Jaki cel aktora przypadek użycia realizuje? Dla przykładu, dostarczenie użytkownikowi funkcjonalności generowania raportu.* 

*Umożliwienie aktorowi wyszukanie produktu na podstawie wprowadzonych kryteriów wyszukiwania.* 

# 2. AKTORZY

*Określ aktorów występujących w interakcji. Aktorem może być rola użytkownika końcowego lub system zewnętrzny. Określ aktorów głównych oraz pobocznych - aktorem pobocznym może być aktor, który bierze udział wyłącznie w jednym z kroków*

*Aktor główny: użytkownik aplikacji. Aktor poboczny: baza danych produktów.* 

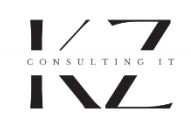

# 3. WARUNKI WSTĘPNE

*Określ wszystkie warunki, które muszą być spełnione, zanim będzie możliwe uruchomienie danego*  przypadku użycia. Przykładowym warunkiem wstępnym może być to, że aktor jest zalogowany do *systemu i posiada odpowiednie do wykonania funkcji uprawnienia.*

*Brak*

# **4. DOSTEP DO FUNKCJI**

*Określ dostęp do funkcji przypadku użycia poziomu jakiego procesu modułu aplikacji jesteśmy w stanie uruchomić scenariusz?* 

*Funkcja dostępna z poziomu strony głównej aplikacji.* 

#### 5. SCENARIUSZ PODSTAWOWY

*Scenariusz podstawowy, inaczej główny to normalny, standardowy przebieg procesu. Scenariusz ten bywa też nazywany ścieżką sukcesu (happy path).*

*Z reguły scenariusz podstawowy to najczęściej wykonywana, pozytywna, ścieżka realizacji służąca do spełnienia określonego celu przypadku użycia.*

*Kroki scenariusza powinny być ponumerowane.* 

- *1. Użytkownik w sekcji wyszukiwania wprowadza kryterium wyszukiwania i uruchamia funkcję wyszukiwania<sup>1</sup> .*
- *2. System wyświetla wyniki wyszukiwania zgodnie z wprowadzonymi kryteriami.*

# 6. SCENARIUSZ ALTERNATYWNY

*Scenariusz alternatywny to wariant scenariusza podstawowego. Alternatywą może być inny sposób dojścia do określonego wyniku. Dla przykładu dla scenariusza podstawowego funkcji wyszukiwania prostego alternatywą może być wyszukiwanie z użyciem parametrów zaawansowanych. Alternatywą może też być rezygnacja aktora z realizacji procesu na dowolnym kroku.* 

*Scenariusze alternatywne powinny być ponumerowane ze wskazaniem, w którym kroku scenariusza podstawowego występuje zmiana. Jeśli w którymś momencie scenariusz alternatywny wraca do* 

 $\overline{\phantom{a}}$ 

<sup>1</sup> Celowo nie umieszczam w przykładzie szczegółów projektu rozwiązania takich jak nazwa przycisku czy nazwa pola do wprowadzenia danych. Zakładam, że scenariusz powinien być na wysokim poziomie abstrakcji. Dodatkowo do specyfikacji przepływu możemy załączyć makietę ekranu, która wyjaśni szczegóły projektu graficznego

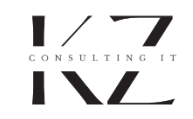

*podstawowego przebiegu, określ, w którym kroku nastąpi połączenie przepływów. Aby ułatwić odbiorcy zrozumienie, Jakiej sytuacji dotyczy dany scenariusz– nazwij go.*

#### *Brak wyników*

*2a. System wyświetla komunikat informujący użytkownika o braku znalezionych wyników INFO1 ("Brak wyników spełniających kryteria wyszukiwania").*

#### 7. SCENARIUSZ WYJĄTKU

*Scenariusze wyjątku dotyczą warunków negatywnych błędów uniemożliwiających zakończenie procesu. Wyjątek może dotyczyć np. braku połączenia z systemem zewnętrzny, nie wprowadzenia wszystkich informacji wejściowych, które są niezbędne do kontynuacji przepływu.* 

```
Scenariusze wyjątku należy numerować podobnie jak scenariusze alternatywne.
```

```
Brak połączenia z bazą danych
```

```
2a. System wyświetla komunikat informujący o braku możliwości pobrania danych produktów z katalogu 
produktów ERR1 ("Błąd systemu. Spróbuj ponownie później").
```
#### 8. WARUNKI KOŃCOWE

*Warunki końcowe definiują co musi, jakie warunki muszą być prawdziwe. Po zakończeniu przepływu przypadku użycia.* 

*Mogą być różne warunki końcowe dla scenariusza podstawowego, ale dla scenariuszy alternatywnych i wyjątku– w takim przypadku polecam rozbić specyfikację warunków końcowych na tak zwane gwarancję sukcesu – wynik realizacji scenariusza podstawowego - oraz minimalną gwarancję powodzenia – warunki, które muszą być prawdziwe w przypadku zaistnienia scenariusze wyjątku.* 

*Gwarancja powodzenia: system wyświetla wyniki zgodne z kryteriami wyszukiwania. Minimalna gwarancja: Błąd połączenia z bazą danych: system wyświetla komunikat błędu ERR1 Brak wyników: system wyświetla komunikat informacyjny INFO1* 

# 9. REGUŁY BIZNESOWE / OGRANICZENIA

*Specyfikacja reguł biznesowych, które mają zastosowanie w przypadku konkretnego przypadku użycia. Może to być przykładowo reguła dotycząca maksymalnej liczby prób wprowadzenia hasła przez użytkownika. W tej sekcji może znaleźć się specyfikacja reguł biznesowych dotyczących konkretnie jednego wybranego przypadku użycia lub odniesienie do dokument zawierający zestaw ogólnych reguł biznesowych.* 

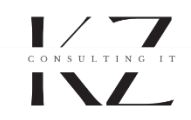

*Aby możliwe było wyszukiwanie produktów, użytkownik musi wprowadzić co najmniej 3 znaki w pole wyszukiwania.* 

### 10. DIAGRAM PRZEPŁYWU

*W przypadku wielu specyfikacji przypadków użycia mamy do czynienia z dość rozbudowanymi scenariuszami. Aby ułatwić odbiorcom zrozumienie, interpretacje scenariuszy, warto wyrazić je w formie wizualnej przykładowo jako diagram aktywności UML.*

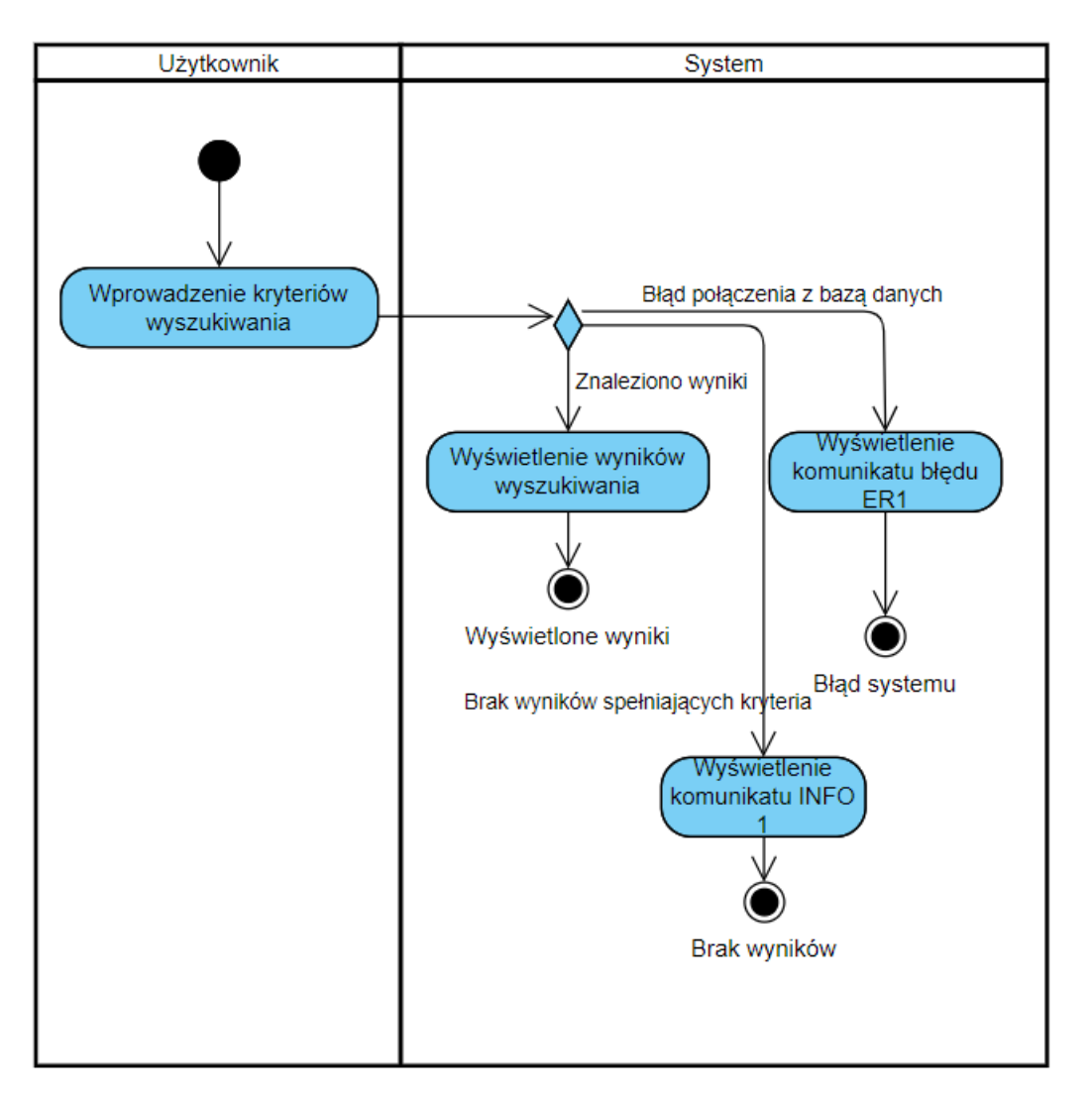

### 11. MAKIETA EKRANU

*Przypadki użycia określają interakcje aktora z systemem– Bardzo często ta interakcja odbywa się na konkretnych ekranach aplikacji. Aby dostarczyć bardziej kompletną specyfikację zachowania, warto* 

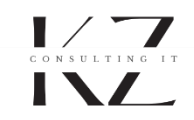

umieścić w tej sekcji makietę ekranu lub odniesienie do dokumentu / miejsca w której taka makieta jest *udokumentowana.*